Select an area to comment on

## MaherBot. METHOD

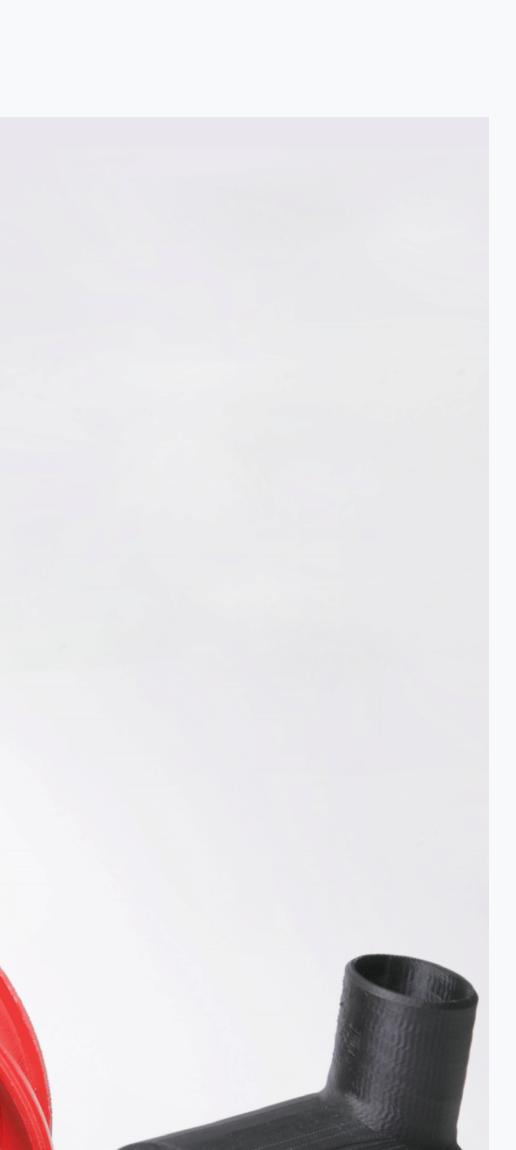

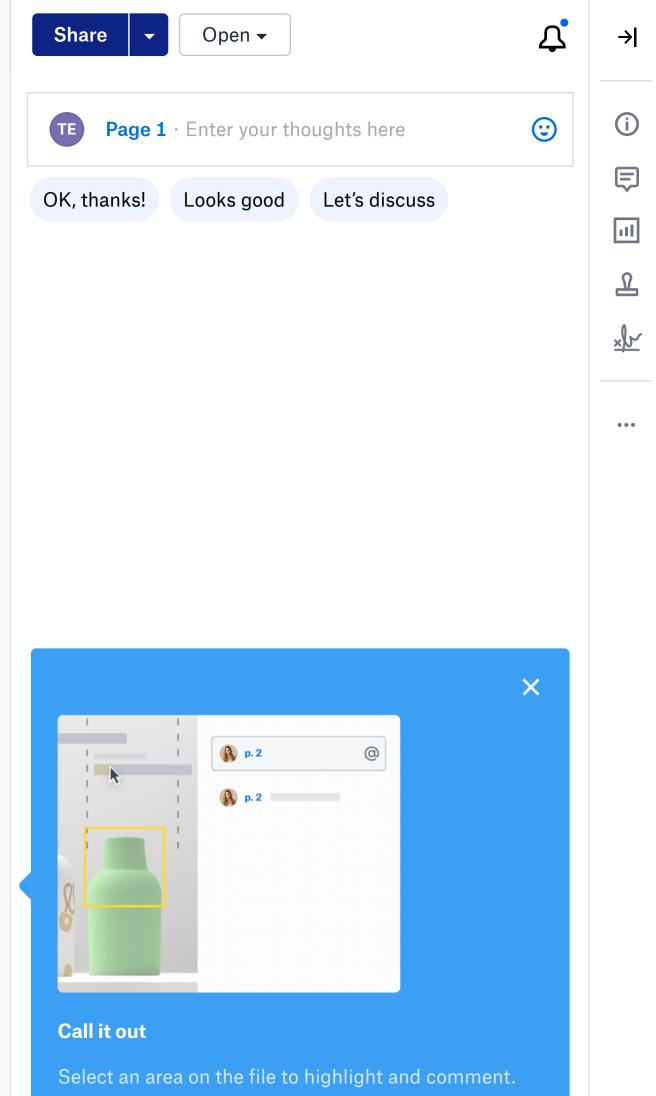